Jerry Cain and Eric Roberts CS 106J Handout #17 April 24, 2017

## Timer-Based Animation

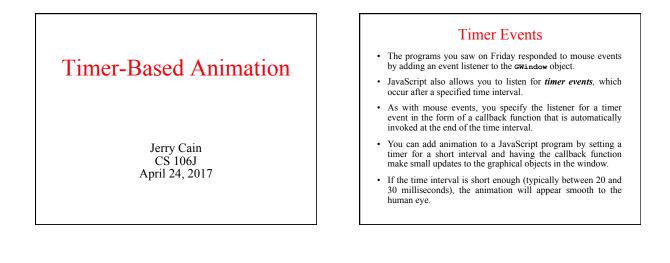

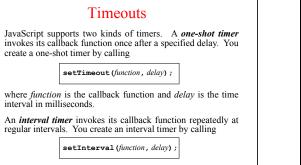

The **setInterval** function returns a numeric value that you can later use to stop the timer by calling **clearTimeout** with that numeric value as an argument.

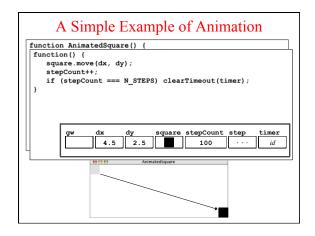

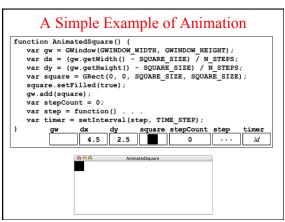